## **BAB V**

# **HASIL DAN PEMBAHASAN**

#### **5.1 DESKRIPSI DATA**

Responden dalam penelitian ini adalah pengguna yang menggunakan website Kecamatan Pasar Kota Jambi*,* Jumlah responden yang telah berpartisipasi dalam penelitian ini adalah sebanyak 277 responden. Pengumpulan data dilakukan dengan menyebarkan kuesioner penelitian. Adapun profil responden yang berpartisipasi dalam penelitian ini adalah sebagai berikut:

#### **5.1.1 Jenis Kelamin**

Berdasarkan jenis kelamin, jumlah responden dengan jenis kelamin perempuan sebanyak 117 orang (42%) dan responden paling banyak yaitu jenis kelamin laki-laki sebanyak 160 orang (58%) sebagaimana ditunjukan pada tabel 5.1 dan gambar 5.1

| Jenis kelamin | Frekuensi | <b>Persentase</b> |
|---------------|-----------|-------------------|
| Laki-laki     | l 60      | 58%               |
| Perempuan     | 117       | 42%               |
| <b>Total</b>  | 277       | 100%              |

**Tabel 5.1 Jenis Kelamin Responden**

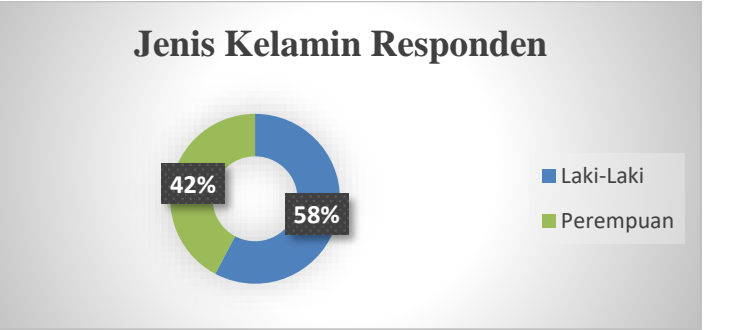

**Gambar 5.1 Jenis Kelamin Responden**

#### **5.1.2 Usia**

Berdasarkan usia, jumlah responden paling banyak yaitu usia 17-25 tahun dengan kategori usia remaja awal sebanyak 146 orang (53%) sebagaimana ditunjukan pada tabel 5.2 dan gambar 5.2

| <b>Usia</b> | Kategori Usia | Frekuensi | <b>Persentase</b> |
|-------------|---------------|-----------|-------------------|
| 17-25 tahun | Remaja Awal   | 146       | 53%               |
| 26-33 tahun | Dewasa Awal   | 63        | 23%               |
| 34-41 tahun | Dewasa Akhir  | 43        | 15%               |
| 42-49 tahun | Lansia Awal   | 25        | 9%                |
| Total       |               | 277       | 100%              |

**Tabel 5.2 Usia Responden**

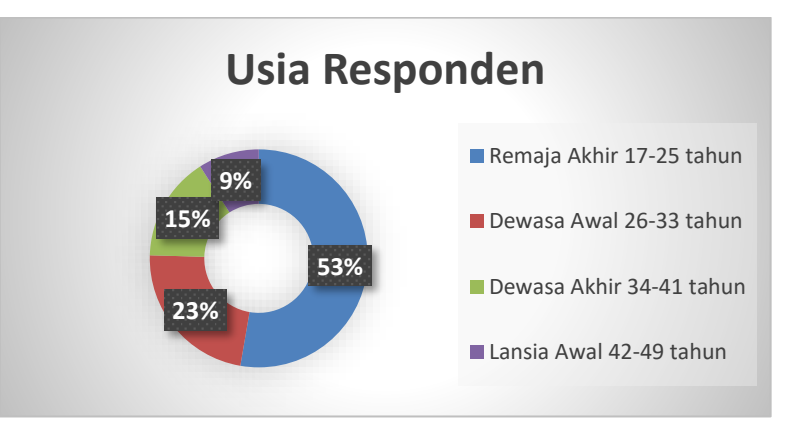

**Gambar 5.2 Usia Responden**

#### **5.1.3 Pekerjaan**

Berdasarkan pekerjaan, jumlah responden paling banyak yaitu pekerjaan sebagai swasta sebanyak 96 orang (34.7%) dan responden paling sedikit yaitu pekerjaan sebagai pedagang dan pelajar sebanyak 18 orang (6.5%) sebagaimana ditunjukan pada tabel 5.3 dan gambar 5.3

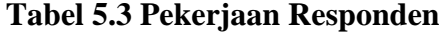

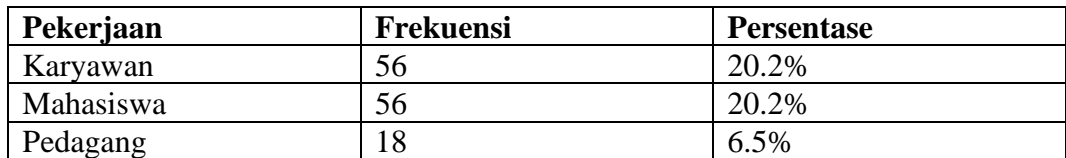

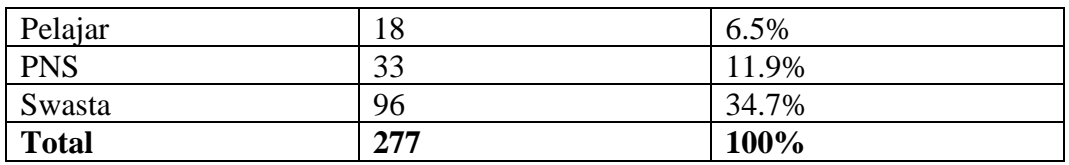

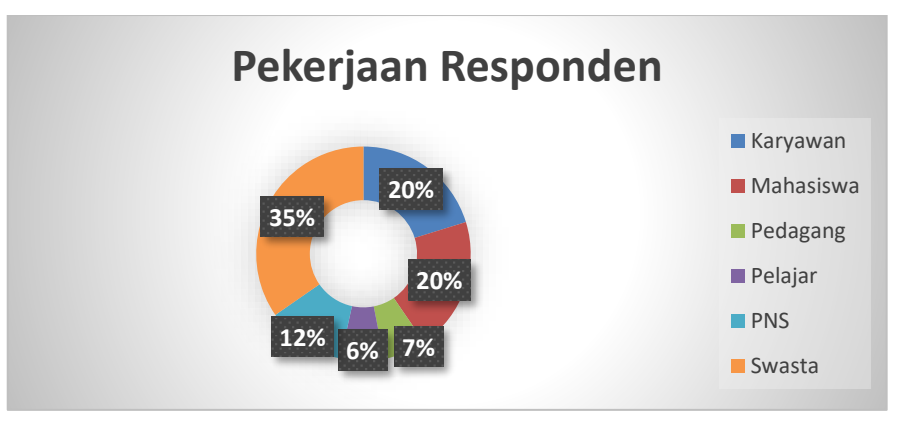

**Gambar 5.3 Pekerjaan Responden**

## **5.1.4 Durasi**

Berdasarkan durasi, jumlah responden paling banyak yaitu durasi 1-2 kali dalam sebulan sebanyak 93 orang (34%) dan responden paling sedikit yaitu durasi >10 dalam sebulan sebanyak 28 orang (10%) sebagaimana ditunjukan pada table 5.4 dan gambar 5.4

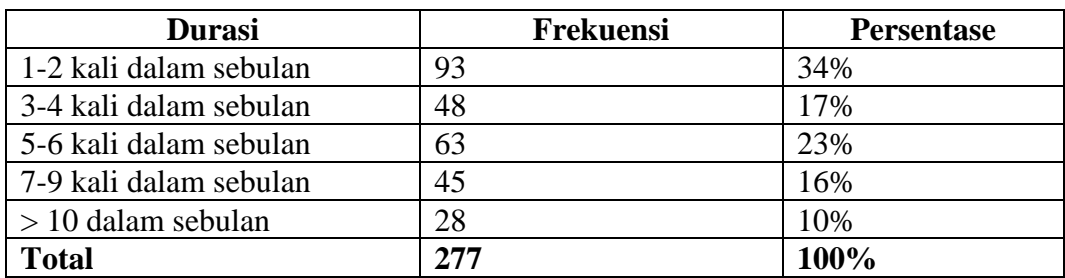

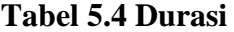

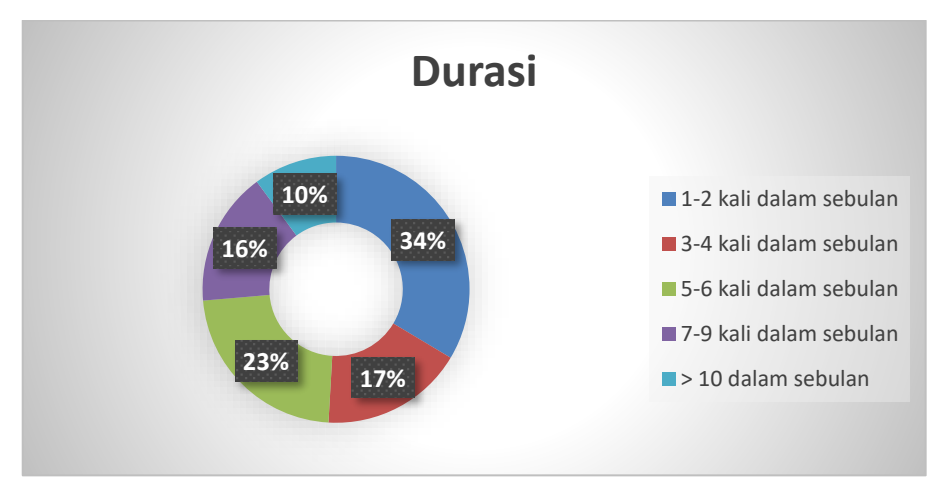

**Gambar 5.4 Durasi**

#### **5.2 TAHAP ANALISIS**

Agar suatu data yang dikumpulkan data bermanfaat, maka harus diolah dan di Analisis terlebih dahulu sehingga dapat dijadikan dasar pengambilan keputusan. Tujuan metode Analisis data adalah untuk menginterpresentasikan dan menarik kesimpulan dari sejumlah data yang terkumpul.

#### **5.2.1 Uji Validitas**

Validitas adalah bukti bahwa instrument, teknik atau proses yang digunakan untuk mengukur sebuah konsep benar - benar mengukur konsep yang dimaksudkan. Uji validitas bertujuan untuk mengukur valid tidaknya suatu item pertanyaan [32]. Uji validitas dilakukan untuk menguji masing - masing variabel variabel yaitu kualitas kegunaan *(usability),* Kualitas Informasi *(Information Quality),* kualitas interaksi *(interaktion squality),* Kepuasan Pengguna *(User Satisfaction).* Dengan menggunakan *SPSS.* Uji validitas bertuang untuk mengukur valid tidaknya suatu item pertanyaan dengan cara membandingkan angka r hitung dan r tabel. Jika r hitung lebih besar dari r tabel maka item tersebut dikatakan valid dan sebaliknya jika r hiyung lebih kecil dari r tabel maka item dikatakan tidak valid berikut Nilai koefisien kolerasi ditunjukan pada table 5.5

|           |                 | <b>Tabel Distribusi r</b>   |          |                     |          |          |  |  |  |
|-----------|-----------------|-----------------------------|----------|---------------------|----------|----------|--|--|--|
|           |                 | <b>Tingkat Signifikansi</b> |          |                     |          |          |  |  |  |
| $df(N-2)$ | <b>One Tail</b> | 0.05                        | 0.025    | 0.01                | 0.005    | 0.0005   |  |  |  |
|           | Two Tail        | 0.1                         | 0.05     | 0.02                | 0.01     | 0.001    |  |  |  |
| 273       |                 | 0.099395                    |          | $0.118314$ 0.140229 | 0.155094 | 0.19737  |  |  |  |
| 274       |                 | 0.099214                    | 0.118099 | 0.139975            | 0.154813 | 0.197016 |  |  |  |
| 275       |                 | 0.099034                    | 0.117885 | 0.139722            | 0.154535 | 0.196664 |  |  |  |
| 276       |                 | 0.098855                    | 0.117672 | 0.139471            | 0.154257 | 0.196313 |  |  |  |
| 277       |                 | 0.098677                    | 0.117461 | 0.139221            | 0.153981 | 0.195965 |  |  |  |
| 278       |                 | 0.0985                      | 0.11725  | 0.138972            | 0.153707 | 0.195618 |  |  |  |
| 279       |                 | 0.098324                    | 0.117041 | 0.138725            | 0.153434 | 0.195274 |  |  |  |
| 280       |                 | 0.098149                    | 0.116833 | 0.138479            | 0.153163 | 0.194931 |  |  |  |
| 281       |                 | 0.097975                    | 0.116626 | 0.138234            | 0.152893 | 0.19459  |  |  |  |
| 282       |                 | 0.097801                    | 0.11642  | 0.137991            | 0.152624 | 0.19425  |  |  |  |
| 283       |                 | 0.097629                    | 0.116215 | 0.137749            | 0.152357 | 0.193913 |  |  |  |

**Tabel 5.5 Nilai Koefisien korelasi**

Diketahui bahwa untuk mencari nilai df pada tabel nilai koofisien korelasi (r) adalah dengan cara menghitung tabel r dengan ketentuan (df = n -2).n = jumlah responden. Maka begitu (df = 277 - 4) menjadi (df = 273). Maka pada tingkat signifikan ke dua arah dengan nilai 0.05 didapatkan nilai sebesar 0.118314

Berikut pengujian data dari 4 variabel, Kualias pengguna *(usability),* Kualitas Informasi *(Information Quality),* Kualitas interaksi *(interaktion quality),*  kepuasan pengguna *(User setisfaction).*

#### **1. Uji Validitas Kualitas pengguna** *(Usability)*

Uji validitas Kualitas Sistem adalah untuk manentukan kevalidtan data kualitas sistemnya. Berikut tabel uji validitas kualitas sistem ditunjukan pada table 5.6

| <b>Correlations</b> |                            |          |          |          |           |           |              |
|---------------------|----------------------------|----------|----------|----------|-----------|-----------|--------------|
|                     |                            | X1.1     | X1.2     | X1.3     | X1.4      | X1.5      | SUM_X1       |
| X1.1                | Pearson Correlation        | 1        | $.646**$ | $.675**$ | .779**    | $.707$ ** | $.883**$     |
|                     | Sig. (2-tailed)            |          | .000     | .000     | .000      | .000      | .000         |
|                     | N                          | 277      | 277      | 277      | 277       | 277       | 277          |
| X1.2                | Pearson Correlation        | $.646**$ | 1        | $.608**$ | $.628$ ** | .664"     | $.821**$     |
|                     | Sig. (2-tailed)            | .000     |          | .000     | .000      | .000      | .000         |
|                     | N                          | 277      | 277      | 277      | 277       | 277       | 277          |
| X1.3                | <b>Pearson Correlation</b> | $.675**$ | $.608**$ | 1        | $.660**$  | .775**    | $.863**$     |
|                     | Sig. (2-tailed)            | .000     | .000     |          | .000      | .000      | .000         |
|                     | N                          | 277      | 277      | 277      | 277       | 277       | 277          |
| X1.4                | <b>Pearson Correlation</b> | .779**   | $.628**$ | .660"    |           | .674"     | $.864**$     |
|                     | Sig. (2-tailed)            | .000     | .000     | .000     |           | .000      | .000         |
|                     | N                          | 277      | 277      | 277      | 277       | 277       | 277          |
| X1.5                | <b>Pearson Correlation</b> | $.707**$ | $.664**$ | .775**   | $.674$ ** |           | $.885**$     |
|                     | Sig. (2-tailed)            | .000     | .000     | .000     | .000      |           | .000         |
|                     | N                          | 277      | 277      | 277      | 277       | 277       | 277          |
| SUM_X1              | <b>Pearson Correlation</b> | $.883**$ | $.821**$ | $.863**$ | .864"     | $.885**$  | $\mathbf{1}$ |
|                     | Sig. (2-tailed)            | .000     | .000     | .000     | .000      | .000      |              |
|                     | N                          | 277      | 277      | 277      | 277       | 277       | 277          |

**Tabel 5.6 Uji Validitas** *System Quality* **(X1)**

\*\*. Correlation is signX2icant at the 0.01 level (2-tailed).

Berdasarkan Hasil output pengujian validitas variabel Kualitas pengguna tabel 5.6. Dapat disimpulkan semua item valid karena nilai *pearson correlation* setiap item lebih besar 0.118314. Berikut adalah rangkuman dari hasil pengujian validitas Kualitas Sistem ditunjukan pada table 5.7

**Tabel 5.7 Rangkuman Hasil Uji Validitas** *System Quality*

| No | <b>Kode Indikator</b> | r hitung | r tabel  | Keterangan |
|----|-----------------------|----------|----------|------------|
|    | X1.1                  | 0.883    | 0.118314 | Valid      |
| ◠  | X1.2                  | 0.821    | 0.118314 | Valid      |
| 3  | X1.3                  | 0.863    | 0.118314 | Valid      |
|    | X1.4                  | 0.864    | 0.118314 | Valid      |
|    | X1.5                  | 0.885    | 0.118314 | Valid      |

Pada tabel 5.7 dapat dilihat bahwa nilai r tabel pada tabel perhitungan uji validasi didapatkan sebesar 0.118314. Pada uji validitas yang dilakukan pada semua variabel dinyatakan valid dinyatakan valid karena nilai r hitung lebih besar dari pada nilai r tabel.

#### **2. Uji validitas Kualitas Informasi** *Information Quality*

Uji validitas kualitas informasi *(information quality)* adalah untuk menguji kevalidtan data yang diperoleh dari sistem informasi *(information quality).*  Berikut tabel uji validitas kualitas informasi ditunjukan pada table 5.8

| <b>Correlations</b> |                            |           |           |          |           |                      |          |
|---------------------|----------------------------|-----------|-----------|----------|-----------|----------------------|----------|
|                     |                            | X2.1      | X2.2      | X2.3     | X2.4      | X2.5                 | SUM_X2   |
| X2.1                | <b>Pearson Correlation</b> |           | $.647$ ** | .658"    | $.801**$  | $.720**$             | $.883**$ |
|                     | Sig. (2-tailed)            |           | .000      | .000     | .000      | .000                 | .000     |
|                     | N                          | 277       | 277       | 277      | 277       | 277                  | 277      |
| X2.2                | <b>Pearson Correlation</b> | $.647$ ** | 1         | .619"    | $.636**$  | $.651$ <sup>**</sup> | $.821**$ |
|                     | Sig. (2-tailed)            | .000      |           | .000     | .000      | .000                 | .000     |
|                     | N                          | 277       | 277       | 277      | 277       | 277                  | 277      |
| X2.3                | <b>Pearson Correlation</b> | $.658$ ** | $.619**$  |          | $.659$ ** | $.791**$             | $.859**$ |
|                     | Sig. (2-tailed)            | .000      | .000      |          | .000      | .000                 | .000     |
|                     | N                          | 277       | 277       | 277      | 277       | 277                  | 277      |
| X2.4                | <b>Pearson Correlation</b> | $.801**$  | $.636**$  | $.659**$ |           | $.720**$             | $.879**$ |
|                     | Sig. (2-tailed)            | .000      | .000      | .000     |           | .000                 | .000     |
|                     | N                          | 277       | 277       | 277      | 277       | 277                  | 277      |
| X2.5                | <b>Pearson Correlation</b> | $.720**$  | $.651**$  | .791**   | $.720**$  | 1                    | $.894**$ |
|                     | Sig. (2-tailed)            | .000      | .000      | .000     | .000      |                      | .000     |
|                     | N                          | 277       | 277       | 277      | 277       | 277                  | 277      |
| SUM_X2              | <b>Pearson Correlation</b> | .883**    | $.821**$  | .859**   | $.879**$  | .894**               | 1        |
|                     | Sig. (2-tailed)            | .000      | .000      | .000     | .000      | .000                 |          |
|                     | N                          | 277       | 277       | 277      | 277       | 277                  | 277      |

**Tabel 5.8 Uji Validitas** *Information Quality* **(X2)**

\*\*. Correlation is signX2icant at the 0.01 level (2-tailed).

Berdasarkan Hasil output pengujian validitas variabel Kualitas Informasi *(Information Quality)*. Dapat disimpulkan semua item valid karena nilai *pearson correlation* setiap item lebih besar 0.118314. Berikut adalah rangkuman dari hasil pengujian validitas Kualitas Informasi *(Information Quality)* ditunjukan pada table 5.9

| No | <b>Kode Indikator</b> | r hitung | r tabel  | Keterangan |
|----|-----------------------|----------|----------|------------|
|    | X2.1                  | 0.883    | 0.118314 | Valid      |
|    | X2.2                  | 0.821    | 0.118314 | Valid      |
| 3  | X2.3                  | 0.859    | 0.118314 | Valid      |
|    | X2.4                  | 0.879    | 0.118314 | Valid      |
|    | X2 5                  | 0.894    | 0.118314 | Valid      |

 **Tabel 5.9 Rangkuman Hasil Uji Validitas** *Information Quality*

Pada tabel 5.9 dapat dilihat bahwa nilai r tabel pada tabel perhitungan uji validasi didapatkan sebesar 0.118314. Pada uji validitas yang dilakukan pada semua variabel dinyatakan valid dinyatakan valid karena nilai r hitung lebih besar dari pada nilai r tabel.

#### **3. Uji validitas Kualitas Interaksi (X3)**

Nilai r tabel pada r tabel statistik di dapat sebesar 0.118314 pada uji validasi yang dilakukan pada variabel kualitas layanan interaksi yang di lihat pada kolom korelasi, di ketehui semua nilai r hitung lebih besar dari r tabel, yang arti nya semua indikator pada kuesioner tersebut di nyatakan valid untuk lebih jelas nya dapat di lihat pada tabel 5.10

| <b>Correlations</b> |                            |           |           |           |                      |                      |          |
|---------------------|----------------------------|-----------|-----------|-----------|----------------------|----------------------|----------|
|                     |                            | X3.1      | X3.2      | X3.3      | X3.4                 | X3.5                 | SUM_X3   |
| X3.1                | <b>Pearson Correlation</b> | 1         | $.658**$  | $.656$ *  | $.691$ **            | $.683**$             | $.854**$ |
|                     | Sig. (2-tailed)            |           | .000      | .000      | .000                 | .000                 | .000     |
|                     | N                          | 277       | 277       | 277       | 277                  | 277                  | 277      |
| X3.2                | <b>Pearson Correlation</b> | $.658**$  |           | .694"     | $.723$ **            | $.688**$             | $.872**$ |
|                     | Sig. (2-tailed)            | .000      |           | .000      | .000                 | .000                 | .000     |
|                     | N                          | 277       | 277       | 277       | 277                  | 277                  | 277      |
| X3.3                | <b>Pearson Correlation</b> | $.656$ ** | $.694**$  | 1         | $.681$ <sup>**</sup> | $.688$ <sup>**</sup> | $.861**$ |
|                     | Sig. (2-tailed)            | .000      | .000      |           | .000                 | .000                 | .000     |
|                     | N                          | 277       | 277       | 277       | 277                  | 277                  | 277      |
| X3.4                | <b>Pearson Correlation</b> | $.691**$  | $.723$ ** | $.681**$  |                      | $.640**$             | $.866**$ |
|                     | Sig. (2-tailed)            | .000      | .000      | .000      |                      | .000                 | .000     |
|                     | N                          | 277       | 277       | 277       | 277                  | 277                  | 277      |
| X3.5                | <b>Pearson Correlation</b> | $.683**$  | $.688**$  | $.688$ ** | $.640$ **            |                      | $.859**$ |
|                     | Sig. (2-tailed)            | .000      | .000      | .000      | .000                 |                      | .000     |
|                     | N                          | 277       | 277       | 277       | 277                  | 277                  | 277      |
| SUM_X3              | Pearson Correlation        | $.854**$  | $.872**$  | $.861**$  | .866"                | $.859**$             | 1        |
|                     | Sig. (2-tailed)            | .000      | .000      | .000      | .000                 | .000                 |          |
|                     | Ν                          | 277       | 277       | 277       | 277                  | 277                  | 277      |

 **Tabel 5.10 Uji Validitas** *Interaktion Quality*

\*\*. Correlation is signX2icant at the 0.01 level (2-tailed).

Nilai r tabel pada r tabel statistik di dapat sebesar 0.118314 pada uji validasi yang dilakukan pada variabel kualitas layanan interaksi yang di lihat pada kolom korelasi, di ketehui semua nilai r hitung lebih besar dari r tabel, yang arti nya semua indikator pada kuesioner tersebut dinyatakan valid untuk lebih jelas nya dapat di lihat pada tabel 5.11

**Tabel 5.11 Rangkuman Hasil Uji Validitas** *Interaktion Quality*

| N <sub>0</sub> | <b>Kode Indikator</b> | r hitung | r tabel  | Keterangan |
|----------------|-----------------------|----------|----------|------------|
|                | X3. J                 | 0.854    | 0.118314 | Valid      |
|                | X3.2                  | 0.872    | 0.118314 | Valid      |
|                | X3.3                  | 0.861    | 0.118314 | Valid      |

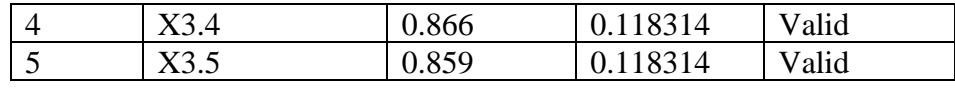

Pada tabel 5.11 dapat dilihat bahwa nilai r tabel pada tabel perhitungan uji validasi didapatkan sebesar 0.118314. Pada uji validitas yang dilakukan pada semua variabel dinyatakan valid dinyatakan valid karena nilai r hitung lebih besar dari pada nilai r tabel.

# **4. Uji validitas Kepuasan Pengguna** *(User Satisfaction)*

Uji validitas Kepuasan pengguna *(User Satisfaction)* adalah untuk menguji kevalidtan data yang diperoleh dari Kepuasan pengguna *(User Satisfaction).*  Berikut tabel uji validitas Kepuasan pengguna *(User Satisfaction)* ditunjukan pada table 5.12

| <b>Correlations</b> |                            |           |          |          |          |                   |                   |
|---------------------|----------------------------|-----------|----------|----------|----------|-------------------|-------------------|
|                     |                            | Y1        | Y2       | Y3       | Y4       | Y <sub>5</sub>    | SUM_Y             |
| Y1                  | Pearson Correlation        | 1         | $.750**$ | $.677**$ | $.664**$ | $.778^{\ast\ast}$ | $.883**$          |
|                     | Sig. (2-tailed)            |           | .000     | .000     | .000     | .000              | .000              |
|                     | N                          | 277       | 277      | 277      | 277      | 277               | 277               |
| Y2                  | Pearson Correlation        | .750**    | 1        | $.746**$ | $.751**$ | $.671$ **         | $.894**$          |
|                     | Sig. (2-tailed)            | .000      |          | .000     | .000     | .000              | .000              |
|                     | N                          | 277       | 277      | 277      | 277      | 277               | 277               |
| Y3                  | Pearson Correlation        | $.677$ ** | $.746**$ |          | .749**   | .696"             | $.879**$          |
|                     | Sig. (2-tailed)            | .000      | .000     |          | .000     | .000              | .000              |
|                     | N                          | 277       | 277      | 277      | 277      | 277               | 277               |
| Y4                  | <b>Pearson Correlation</b> | $.664**$  | $.751**$ | .749**   |          | $.667$ **         | $.870^{\ast\ast}$ |
|                     | Sig. (2-tailed)            | .000      | .000     | .000     |          | .000              | .000              |
|                     | N                          | 277       | 277      | 277      | 277      | 277               | 277               |
| Y <sub>5</sub>      | <b>Pearson Correlation</b> | $.778$ ** | $.671**$ | $.696**$ | $.667**$ |                   | $.867$ **         |
|                     | Sig. (2-tailed)            | .000      | .000     | .000     | .000     |                   | .000              |
|                     | N                          | 277       | 277      | 277      | 277      | 277               | 277               |
| SUM_Y               | Pearson Correlation        | $.883**$  | $.894**$ | $.879**$ | $.870**$ | $.867$ **         | 1                 |
|                     | Sig. (2-tailed)            | .000      | .000     | .000     | .000     | .000              |                   |

**Tabel 5.12 Uji Validitas Kepuasan Pengguna** *(User Satisfaction)*

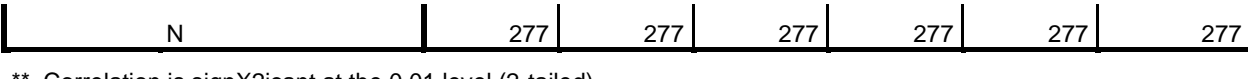

f. Correlation is signX2icant at the 0.01 level (2-tailed).

Berdasarkan Hasil output pengujian validitas variabel Kepuasan Pengguna *(User satisfaction)* tabel 5.12. Dapat disimpulkan semua item valid karena nilai pearson correlation setiap item lebih besar 0.118314. Berikut adalah rangkuman dari hasil pengujian validitas kepuasan Pengguna (*User Satisfaction)* ditunjukan pada table 5.13

| No | <b>Kode Indikator</b> | r hitung | r tabel  | Keterangan |
|----|-----------------------|----------|----------|------------|
|    | Y1                    | 0.883    | 0.118314 | Valid      |
|    | Y2                    | 0.894    | 0.118314 | Valid      |
|    | Y3                    | 0.879    | 0.118314 | Valid      |
|    | Y4                    | 0.870    | 0.118314 | Valid      |
|    | Y5                    | 0.867    | 0.118314 | Valid      |

 **Tabel 5.13 Rangkuman Hasil Uji** *(User satisfaction)*

Pada tabel 5.13 dapat dilihat bahwa nilai r tabel pada tabel perhitungan uji validasi didapatkan sebesar 0.118314. Pada uji validitas yang dilakukan pada semua variabel dinyatakan valid dinyatakan valid karena nilai r hitung lebih besar dari pada nilai r tabel.

#### **5.2.2 Uji Reabilitas**

Uji reliabilitas bertujuan untuk mengukur konsisten tidaknya jawaban seseorang terhadap item-item pertanyaan di dalam sebuah kuesioner. Keandalan (relibiality) suatu pengukuran menunjukkan sejauh mana pengukuran tersebut sudah dapat dikatakan reliabel atau tidak Pada uji reliabilitas penelitian ini dilakukan dengan menggunakan analisis Alpha Cronbach. Dimana apabila suatu variabel menunjukkan nilai Alpha Cronbach >0,60 maka dapat disimpulkan

bahwa variabel tersebut dapat dikatakan reliabel atau konsisten dalam mengukur [33].

Berikut pengujian data dari 4 variabel, Kualias pengguna *(usability),*Kualitas Informasi *(Information Quality),* Kualitas interaksi*(interaktion quality),* kepuasan pengguna *(User Satisfaction)* ditunjukan pada table 5.14

 **Tabel 5.14 output uji reabilitas kualitas kegunaan** *(summary)*

| <u>sass i issocialin</u><br> |                       |     |       |  |  |
|------------------------------|-----------------------|-----|-------|--|--|
|                              |                       | N   | %     |  |  |
| Cases                        | Valid                 | 277 | 100.0 |  |  |
|                              | Excluded <sup>a</sup> | 0   | .0    |  |  |
|                              | Total                 | 277 | 100.0 |  |  |

**Case Processing Summary**

a. Listwise deletion based on all variables in the procedure.

Tabel output 5.14 menujukkan informasi tentang jumlah sampel atau responden (N) yang telah diseleksi yang tidak memenuhi kriteria yang bisa digunakan yang dianalisis dalam aplikasi SPSS yakni N sebanyak 277 responden. Karena tidak ada data yang kosong (dalam pengertian jawaban responden terisi semua). Maka jumlah valid adalah 100%.

 **Tabel 5.15 output uji reabilitas kualitas kegunaan** *(summary)*

|  | <b>Reliability Statistics</b> |                |            |  |  |
|--|-------------------------------|----------------|------------|--|--|
|  |                               | Cronbach's     |            |  |  |
|  |                               | Alpha Based on |            |  |  |
|  | Cronbach's                    | Standardized   |            |  |  |
|  | Alpha                         | Items          | N of Items |  |  |
|  | .914                          | .915           |            |  |  |

Penjelasan dari output reabilitas X1 menggunakan SPSS adalah sebagai berikut:

Dari tabel 5.15 output diketahui ada N *of Items* (banyaknya butir pertanyaan kuesioner) ada 5 butir item dengan nilai *Cronbach 's Alpha* sebesar 0.914, karena variabel menunjukkan nilai Alpha Cronbach >0,60 maka dapat disimpulkan bahwa variabel tersebut dapat dikatakan reliabel atau konsisten dalam mengukur maka pada variabel kualitas sistem *(system quality)*.

**Tabel 5.16 output uji reabilitas kualitas informasi** *(summary)*

| <b>Case Processing Summary</b> |                       |     |             |  |
|--------------------------------|-----------------------|-----|-------------|--|
|                                |                       | N   | %           |  |
| Cases                          | Valid                 | 277 | 100.0       |  |
|                                | Excluded <sup>a</sup> | 0   | $\cdot$ ( ) |  |
| Total<br>100.0<br>277          |                       |     |             |  |
|                                |                       |     |             |  |

a. Listwise deletion based on all variables in the procedure.

 **Tabel 5.17 output uji reabilitas kualitas informasi** *(summary)*

**Reliability Statistics**

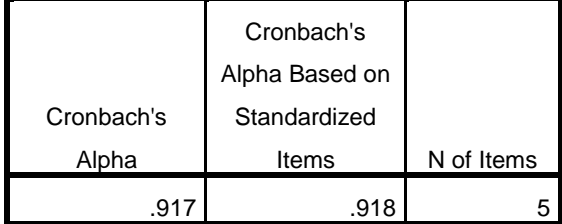

Penjelasan dari output reabilitas X2 menggunakan SPSS adalah sebagai

berikut:

Dari tabel output 5.17 diketahui ada N *of Items* (banyaknya butir pertanyaan kuesioner) ada 5 butir item dengan nilai *Cronbach 's Alpha* sebesar 0.917, karena nilai *cronbach's Alpha* lebih besar dari pada 0,60 maka pada variabel kualitas informasi *(information quality)* dinyatakan reliabel.

| <b>Case Processing Summary</b> |                       |     |       |  |  |
|--------------------------------|-----------------------|-----|-------|--|--|
| %<br>N                         |                       |     |       |  |  |
| Cases                          | Valid                 | 277 | 100.0 |  |  |
|                                | Excluded <sup>a</sup> | O   | .0    |  |  |
|                                | Total                 | 277 | 100.0 |  |  |

**Tabel 5.18 output uji reabilitas kualitas interaksi** *(summary)*

a. Listwise deletion based on all variables in the procedure.

**Tabel 5.19 output uji reabilitas kualitas interaksi** *(summary)*

| <b>Reliability Statistics</b> |                |            |  |
|-------------------------------|----------------|------------|--|
|                               | Cronbach's     |            |  |
|                               | Alpha Based on |            |  |
| Cronbach's                    | Standardized   |            |  |
| Alpha                         | Items          | N of Items |  |
| .914                          | .914           |            |  |

Penjelasan dari output reabilitas X3 menggunakan SPSS adalah sebagai berikut:

Dari tabel output 5.19 diketahui ada N *of Items* (banyaknya butir pertanyaan kuesioner) ada 5 butir item dengan nilai *Cronbach 's Alpha s*ebesar 0.914, karena nilai *cronbach's Alpha* lebih besar dari pada 0,60 maka pada variabel kualitas interaksi (X3) dinyatakan reliabel.

 **Tabel 5.20 output uji reabilitas kepuasan pengguna** *(summary)*

| <b>Case Processing Summary</b> |                       |     |       |  |  |
|--------------------------------|-----------------------|-----|-------|--|--|
| ℅<br>N                         |                       |     |       |  |  |
| Cases                          | Valid                 | 277 | 100.0 |  |  |
|                                | Excluded <sup>a</sup> |     |       |  |  |
|                                | Total                 | 277 | 100.0 |  |  |

a. Listwise deletion based on all variables in the procedure.

| <b>Reliability Statistics</b> |                |            |  |  |
|-------------------------------|----------------|------------|--|--|
|                               | Cronbach's     |            |  |  |
|                               | Alpha Based on |            |  |  |
| Cronbach's                    | Standardized   |            |  |  |
| Alpha                         | Items          | N of Items |  |  |
|                               |                |            |  |  |

**Tabel 5.21 output uji reabilitas kepuasan pengguna** *(summary)*

Penjelasan dari output reabilitas Y menggunakan SPSS adalah sebagai berikut:

Dari tabel 5.20 dan 5.21 output diketahui ada N *of Items* (banyaknya butir pertanyaan kuesioner) ada 5 butir item dengan nilai Cronbach 's Alpha sebesar 0.926, karena nilai cronbach's Alpha lebih besar dari pada 0,60 maka pada variabel kepuasan pengguna (Y) dinyatakan reliabel.

Berikut Tabel Rangkuman Hasil Uji Reabilitas dengan 4 variabel:

**Tabel 5.22 Rangkuman Hasil Uji Reliabilitas**

| N <sub>0</sub> | Variabel                | Nilai Alpha cronbach's | keterangan |
|----------------|-------------------------|------------------------|------------|
|                | Kualitas kegunaan (X1)  | 0.914 > 0.60           | Reliabele  |
|                | Kualitas Informasi (X2) | 0.917 > 0.60           | Reliabele  |
|                | Kualitas interaksi (X3) | 0.914 > 0.60           | Reliabele  |
|                | Kepuasan pengguna (Y)   | 0.926 > 0.60           | Reliabele  |

# **5.3 UJI REGREASI LINEAR BERGANDA**

Proses perhitungan regreasi linear berganda ini dilakukan dengan menggunakan aplikasi spss dan output dari perhitungan regreasi linear beganda adalah

|       | Variables | Variables |        |  |  |
|-------|-----------|-----------|--------|--|--|
| Model | Entered   | Removed   | Method |  |  |
|       | SUM_X3,   |           |        |  |  |
|       | SUM_X1,   |           | Enter  |  |  |
|       | SUM_X2b   |           |        |  |  |

**Tabel 5.23** *Output Regression Variables Entered*

**Variables Entered/Removed<sup>a</sup>**

a. Dependent Variable: SUM\_Y

b. All requested variables entered.

Output pada tabel 5.23 menjelaskan tentang variabel yang dimasukan dan yang dikeluarkan dari model. Dalam hal ini semua variabel dimasukan dan metode yang digunakan adalah enter.

#### **Tabel 5.24** *Output Regression model summary*

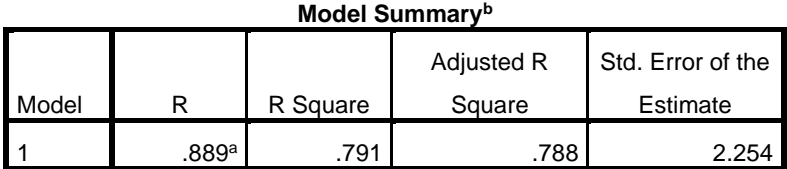

a. Predictors: (Constant), SUM\_X3, SUM\_X1, SUM\_X2

b. Dependent Variable: SUM\_Y

Output pada tabel 5.24 menjelaskan tentang nilai korelasi linear berganda,

koefisien determinasi *(R square)* koefesien determinasi yang disesuaikan *(Ajusted* 

*R Square)* dan ukuran kesalahan prediksi *(Std Eror Of The Estimate).*

**Tabel 5.25** *Output Regression Variables* **ANNOVA**

| <b>ANOVA</b> <sup>a</sup> |            |                |                   |             |         |                   |  |
|---------------------------|------------|----------------|-------------------|-------------|---------|-------------------|--|
| Model                     |            | Sum of Squares | df                | Mean Square |         | Sig.              |  |
|                           | Regression | 5234.064       | $\mathbf{r}$<br>J | 1744.688    | 343.402 | .000 <sup>b</sup> |  |
|                           | Residual   | 1387.004       | 273               | 5.081       |         |                   |  |
|                           | Total      | 6621.069       | 276               |             |         |                   |  |

a. Dependent Variable: SUM\_Y

b. Predictors: (Constant), SUM\_X3, SUM\_X1, SUM\_X2

Pada tabel 5.25 ini menjelaskan pengujian secara simultan (uji F). Dalam menentukan nilai pada Uji F, jika nilai sign lebih kecil dari 0,05 atau F hitung lebih besar dari F maka adanya pengaruh yang diberikan secara simultan (Bersama-sama) antara variabel bebas terhadap variabel terikat. Namun sebaliknya jika nilai sign lebih besar dari 0,05 atau F hitung lebih kecil dari F tabel maka tidak adanya pengaruh yang diberikan secara simultan (Bersamasama) antara variabel bebas terhadap variabel terikat.

|       | <b>Coefficients<sup>a</sup></b> |       |                                    |                              |       |      |  |  |
|-------|---------------------------------|-------|------------------------------------|------------------------------|-------|------|--|--|
|       |                                 |       | <b>Unstandardized Coefficients</b> | Standardized<br>Coefficients |       |      |  |  |
|       |                                 |       |                                    |                              |       |      |  |  |
| Model |                                 | в     | Std. Error                         | <b>Beta</b>                  |       | Sig. |  |  |
| l 1   | (Constant)                      | 1.452 | .537                               |                              | 2.704 | .007 |  |  |
|       | SUM_X1                          | .436  | .059                               | .452                         | 7.444 | .000 |  |  |
|       | SUM_X2                          | .241  | .062                               | .244                         | 3.867 | .000 |  |  |
|       | SUM_X3                          | .250  | .047                               | .249                         | 5.366 | .000 |  |  |

**Tabel 5.26** *Output Regression cofficieant*

a. Dependent Variable: SUM\_Y

Tabel 5.26 menjelaskan tentang uji T secara persial, sedangkan sig mengukur tingkat sign dari uji T. Dalam menentukan nilai pada uji T, jika nilai Sig lebih kecil dari 0,05 atau t hitung lebih besar dari t table maka adanya pengaruh yang diberikan variabel bebas terhadap variabel terikat. Namun sebaliknya jika nilai sig lebih besar dari 0,05 atau t hitung lebih kecil dari t table maka tidak adanya pengaruh yang diberikan variabel bebas terhadap variabel terikat. Untuk lebih jelasnya dapat dilihat pada rangkuman table dibawah ini.

| Variabel             | Koefisien Regresi | T hitung | Sig.  |  |  |
|----------------------|-------------------|----------|-------|--|--|
| Konstanta            | 1.452             | 2.704    | 0.007 |  |  |
| X1                   | 0.436             | 7.444    | 0.000 |  |  |
| X2                   | 0.241             | 3.867    | 0.000 |  |  |
| X3                   | 0.250             | 5.366    | 0.000 |  |  |
| F Hitung = $343.402$ |                   |          |       |  |  |
| $R2 = 0.791$         |                   |          |       |  |  |

**Tabel 5.27 Rangkuman Tabel Regresi Linear Berganda**

#### **5.4 PROSEDUR ANALISIS REGREASI BERGANDA**

Pengujian yang dilakukan pada analisis regresi linear berganda yaitu uji f dan uji t. langkah regresi dan prosedur pengujian sebagai berikut:

1. Analisis Regresi Linear Berganda

persamaan reagreasi analisis regresi linear berganda variabel independen b1= 0.436, b2 = 0.241, dan b3 = 0.250. nilai-nilai pada output kemudian damsukan kedalam persamaan regresi linear berganda adalah:

 $Y' = a + b1 X1 + b2 X2 = b3 X3$ 

 $Y' = 1.452 + 0.436X1 + 0.241X2 + 0.250X3$ 

(y' adalah variabel devenden yang diramalkan a adalah konstanta, b1, b2. dan b3 adalah kofisien regresi, dan X1, X2 dan X3 adalah variabel *independen)* keterangan dari regresi linear berganda 5.7

a. nilai (konstanta) menunjukan nilai 1.452

artinya jika nilai variabel independen (bebas) adalah 0, maka variabel terikat) nilai 1.452. dalam penelitian ini, jika pengaruh usability quality, information quality, information quality, dan interaktion quality 0 (nol), maka tingkat user setisfaction bernilai besar 0.01452%

- b. Nilai Koefisien regresi variabel usability quality (b1) yang didapatkan adalah 0.436 artinya jika setiap ada perubahan pada variabel usability quality, maka akan berubah nilai User Satisfacton performance sebesar 0.436 dengan asumsi variabel bebas (independent) lainnya tetap.
- c. Nilai Koefisien regresi variabel kualitas informasi (b2) yang didapatkan adalah 0.241 artinya jika setiap ada perubahan pada variabel kualitas informasi, maka akan berubah nilai *User Satisfacton* sebesar 0.241 dengan asumsi variabel bebas (independent) lainnya tetap.
- d. Nilai Koefisien regresi variabel kualitas layanan (b3) yang didapatkan adalah 0.250 artinya jika setiap ada perubahan pada variabel kualitas layanan performance, maka akan berubah nilai *User Satisfacton* sebesar 0.250 dengan asumsi variabel bebas (independent) lainnya tetap.
- e. Analisis koefesien determinasi

Analisis R2 *(R square)* atau koefisisen determinasi digunakan untuk mengetahui seberapa besar presentase sumbangan pengaruh independen secara bersama-sama terhadap pariabel dependent. Dari output tabel 5.29 model summary dapat diketahui nilai R2 *(adjusted squere)* adalah 0.791 jadi sumbangan pengaruh variabel indepeden yaitu 79,1% sedangkan sisanya sebesar 20,9% di pengaruhi oleh faktor yang lain yang tidak diteliti.

f. Uji kefisien regreasi secra bersama (Uji F)

Uji f digunakan untuk menguji pengaruh variabel independen secara bersama-sama terhadap pariabel dependen.

Prosedur pengujian sebagai berikut:

a) Menentukan hipotesis

 HO : variabel *usability quality,information quality,interaktion quality* secara bersama-sama tidak berpengaruh terhadap kepuasan pengguna. H1 : variabel *usability quality,information quality,interaktion quality* secara bersama-sama tidak berpengaruh terhadap kepuasan pengguna.

b) Menentukan tarap signX2ikansi

Tarap segnX2ikansi menggunakan 0,05

- c) Mentukan F Hitung F Dan Tabel
	- 1) F hitung adalah 343.402
	- 2) Ftabel dicari pada tabel statistik pada signX2ikansi 0.05 dfl = k-1 atau 4-1 = 3, dan df2= n-k atau 277-4 = 273 (n=jumlah data; k=jumlah variabel independent). Di dapat Ftabel sebesar 2.63767

| 270 |          |          | 3.87613 3.029218 2.638036 2.405077  |         |
|-----|----------|----------|-------------------------------------|---------|
| 271 |          |          | 3.876001 3.029094 2.637913 2.404954 |         |
| 272 | 3.875874 |          | 3.02897 2.637791 2.404832           |         |
| 273 | 3.875747 | 3.028847 | 2.63767                             | 2.40471 |
| 274 |          |          | 3.875621 3.028726 2.637549          | 2.40459 |
| 275 |          |          | 3.875496 3.028605 2.63743           | 2.40447 |
| 276 |          |          | 3.875372 3.028485 2.637311 2.404351 |         |

**Tabel 5.28 Tabel Persentasi Distribusi F**

- d) Pengambilan keputusan
	- 1) Jika F hitung  $\leq$  F tabel maka HO di terima
	- 2) Jika F hitung  $\geq$  F tabel maka HO d tolak
- e) Kesimpulan

Dapat diketahui bahwa f hitung (343.402) > f tabel (2.63767) jadi kesimpulan nya yaitu *usability quality,information quality,interaktion quality* secara bersama-sama berpengaruh terhadap *website quality.*

f) Uji Koefisien Regresi Secara Parsial (Uji T)

Uji t digunakan untuk menguji pengaruh variabel independen secara variabel dependent.

#### **Tabel 5.29 Persentase Distribusi T**

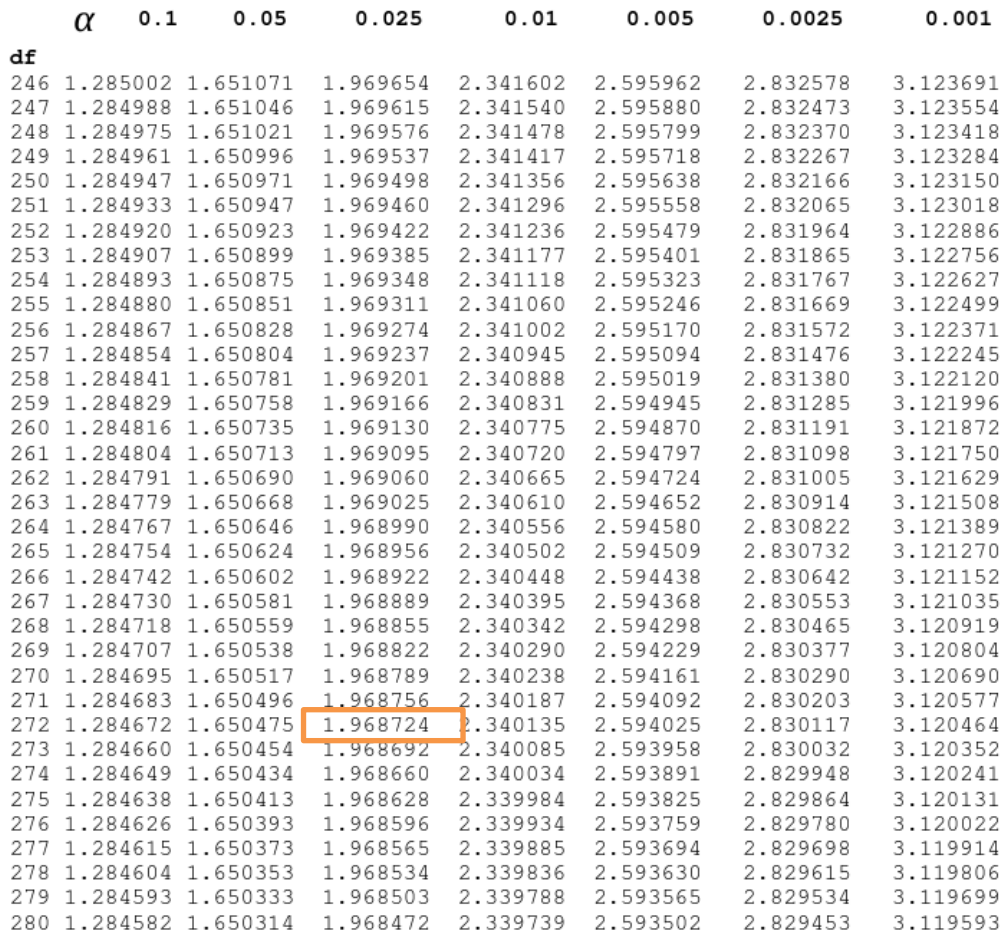

Prosedeur pengujian sebagai berikut:

- 1. Pengujian b1 (*usability quality*)
	- a. Menentukan taraf sig.

Taraf sig. menggunakan 0,05

b. Menentukan t hitung dan t tabel

T hitung adalah 7.444 T tabel dapat di cari pada sig 0,5/2 = 0,025 (uji 2

sisi) dengan df = n-k-1 atau 277-4-1 = 272 (k adalah jumlah variabel

independen). Di dapat t tabel sebesar 1.968724

c. Pengambilan keputusan

T hitung  $\leq$  = tabel atau – t hitung  $\geq$  - t jadi HO diterima

 $T$  hitung  $>$  tabel atau – t hitung  $<$  -t jadi HO ditolak

d. Kesimpulan

Dapat diketahui t hitung  $(7.444) > T$  tabel  $(1.968724)$  jadi HO di tolak,

kesimpulan yaitu *Usability* berpengaruh terhadap *user satisfaction*

#### 2. Penguji b2(*information quality*)

a. Menentukan taraf sig.

Taraf sig. menggunakan 0,05

b.Menentukan t hitung dan t tabel

T hitung adalah 3.867 T tabel dapat di cari pada signipikansi  $0.5/2 = 0.025$ 

(uji 2 sisi) dengan df = n-k-1 atau 277-4-1 = 272 (k adalah jumlah variabel

independen). Di dapat t tabel sebesar 1.968724

c. Pengambilan keputusan

T hitung  $\le$  = tabel atau – t hitung  $\ge$  = -t jadi HO diterima

 $T$  hitung  $>$  tabel atau – t hitung  $<$  -t jadi HO ditolak

d. Kesimpulan

Dapat diketahui t hitung  $(3.867) > T$  tabel  $(1.968724)$  jadi HO di tolak, kesimpulan yaitu *information quality* berpengaruh terhadap user *satisfaction*

- 3. Pengujian b3(*interaktion quality)*
	- a. Menentukan taraf sig.

Taraf sig menggunakan 0,05

b. Menentukan t hitung dan t tabel

T hitung adalah 5.366 T tabel dapat di cari pada signipikansi  $0.5/2 = 0.025$ (uji 2 sisi) dengan df = n-k-1 atau 277-4-1 = 272 (k adalah jumlah variabel independen). Di dapat t tabel sebesar 1.968724

c. Pengambilan keputusan.

T hitung  $\leq$  = tabel atau – t hitung  $\geq$  = -t jadi HO diterima

T hitung  $>$  tabel atau – t hitung  $<$  -t jadi HO ditolak

d. Kesimpulan

Dapat diketahui t hitung  $(5.366) > =$  t tabel  $(1.968724)$  jadi HO ditolak ,kesimpulannya yaitu interaktion quality berpengaruh terhadap *user satisfaction*.

# **5.5 VARIABEL YANG PALING DOMINAN MEMPENGARUHI KEPUASAN PENGGUNA**

Dari hasil perhitungan yang telah di perhitungan di peroleh nilai variabel *information quality* lebih kecil di bandingkan variable *usability*, dan variabel *interaction quality.* Variable *usebility* memperoleh nilai variable lebih besar di bandigkan *variable information quality* dan *variable interaction quality*. Dengan begitu *usability, information quality* dan *interaktion quality* memiliki pengaruh yang lebih besar, yang dapat dilihat dari nilai t hitung *variable usability* sebesar 7.444 dan *interaction quality* sebesar 5.366 di bandingkan nilai t hitung variable *information quality* sebesar 3.867.